# Republishing to Azure Media Services

- [Preparing to the test](#page-0-0)
- [Preparing to broadcasting to Azure Media Services](#page-0-1)
- [Running a broadcast from a web camera to the WCS server](#page-1-0)
- [Stream republishing configuration](#page-2-0)
- [Checking if Azure Media Services receives the stream](#page-3-0)

#### <span id="page-0-0"></span>Preparing to the test

1. For this test we use:

- the demo server at demo.flashphoner.com;
- the [Two Way Streaming](https://demo.flashphoner.com/client2/examples/demo/streaming/two_way_streaming/two_way_streaming.html) web application to publish streams;
- the Chrome browser and the [REST client](https://chrome.google.com/webstore/detail/advanced-rest-client/hgmloofddffdnphfgcellkdfbfbjeloo) to send REST queries.

#### <span id="page-0-1"></span>Preparing to broadcasting to Azure Media Services

2. Create a live stream in the [Azure](http://portal.azure.com) interface (we assume you have created media services and storage already) by clicking "Quick create":

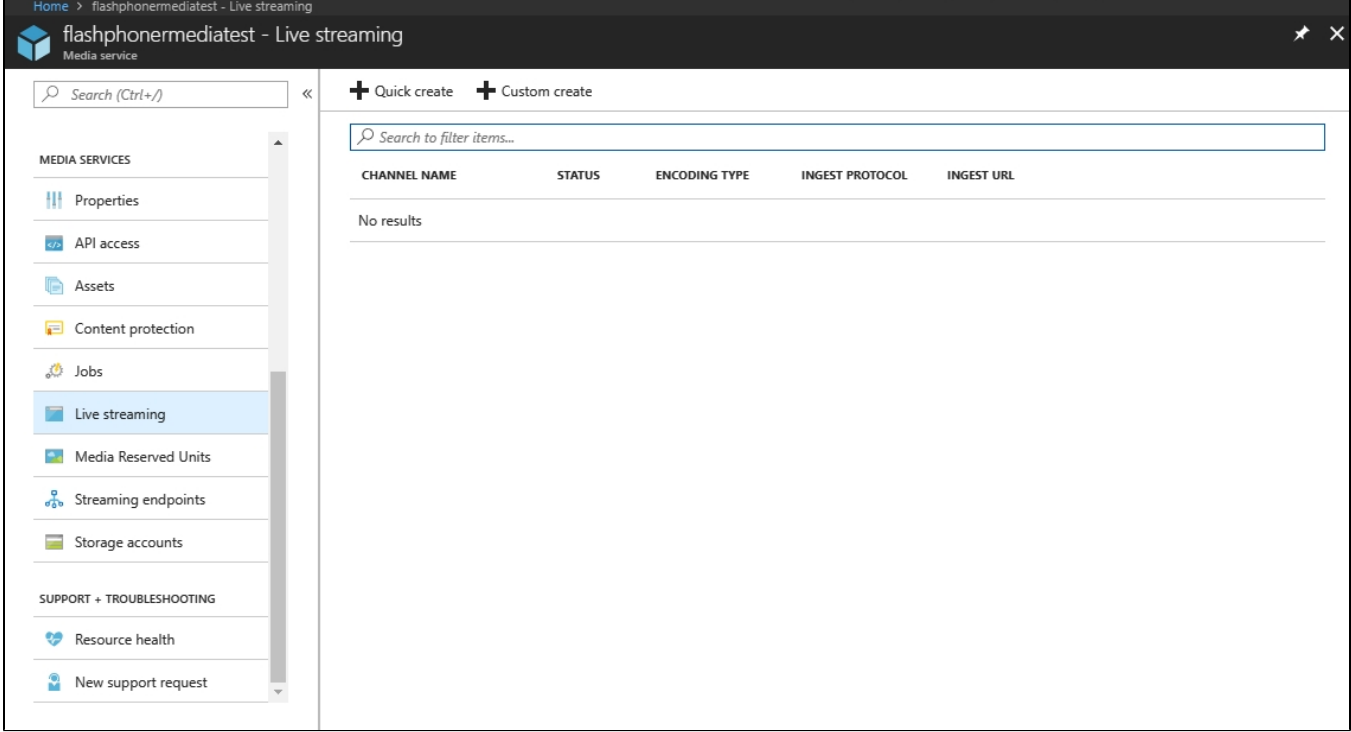

3. Copy the primary ingest URL (includes the name of the stream) from the channel settings page:

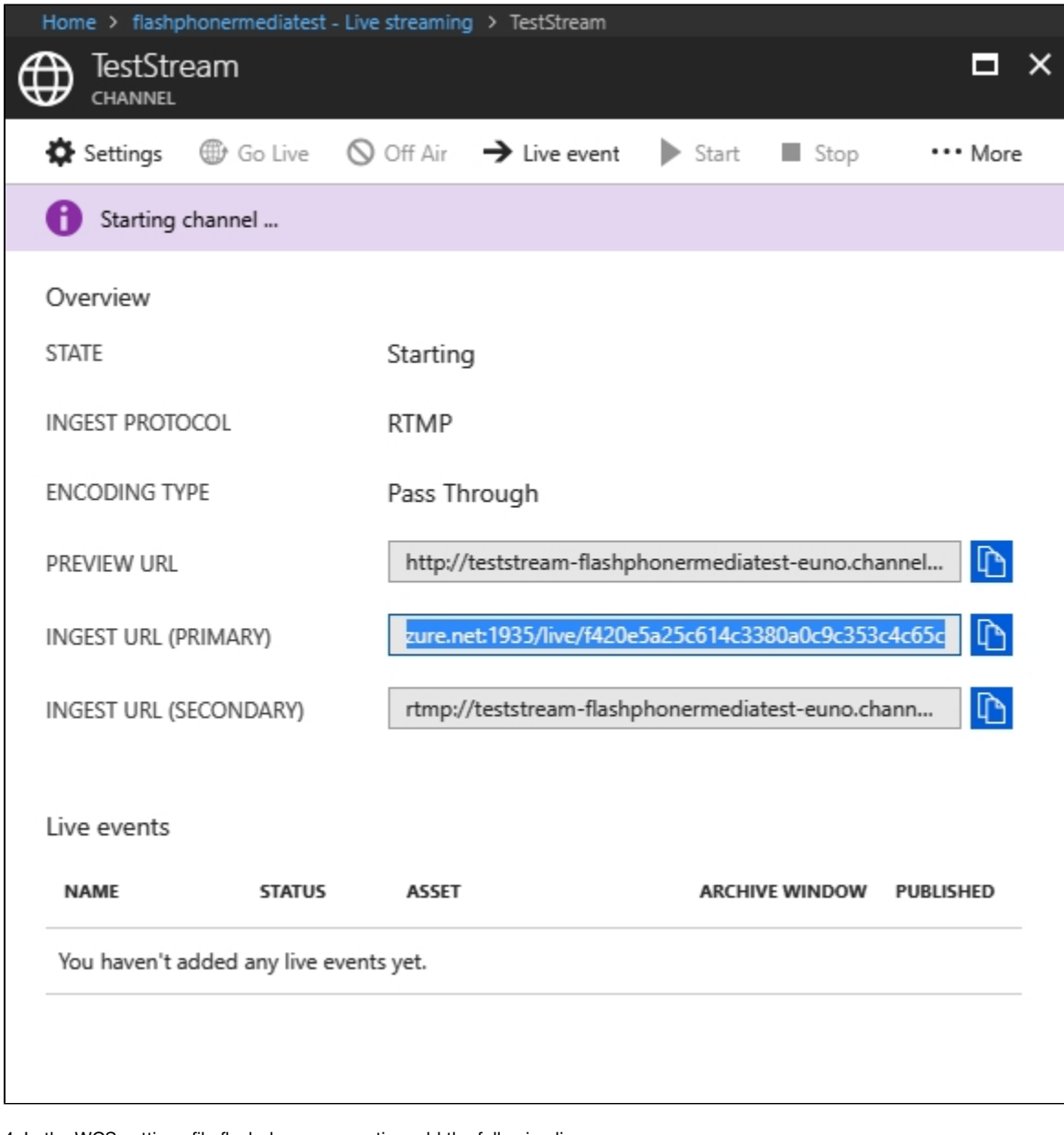

4. In the WCS settings file flashphoner.properties add the following lines:

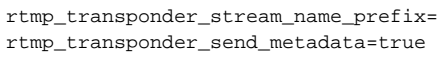

Restart WCS.

# <span id="page-1-0"></span>Running a broadcast from a web camera to the WCS server

5. Open the Two-way Streaming web application. Click the Connect button, then set the stream name under the "Local" window, then click Publish:

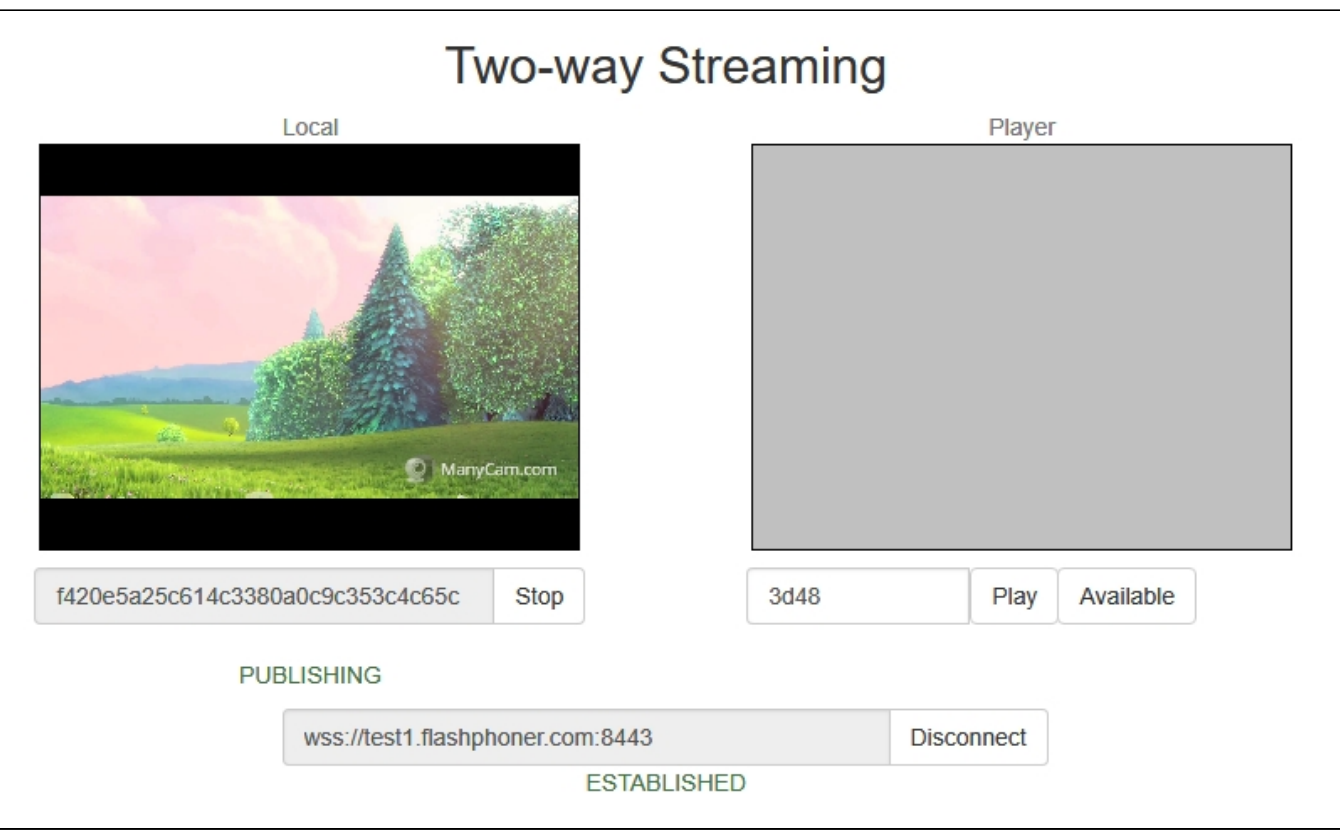

### <span id="page-2-0"></span>Stream republishing configuration

6. Open the [REST client](https://chrome.google.com/webstore/detail/advanced-rest-client/hgmloofddffdnphfgcellkdfbfbjeloo). Send the /push/startup query to the WCS server specifying the name of the stream in the "streamName" parameter, and the recipient URL in the "rtmpUrl" parameter of the query:

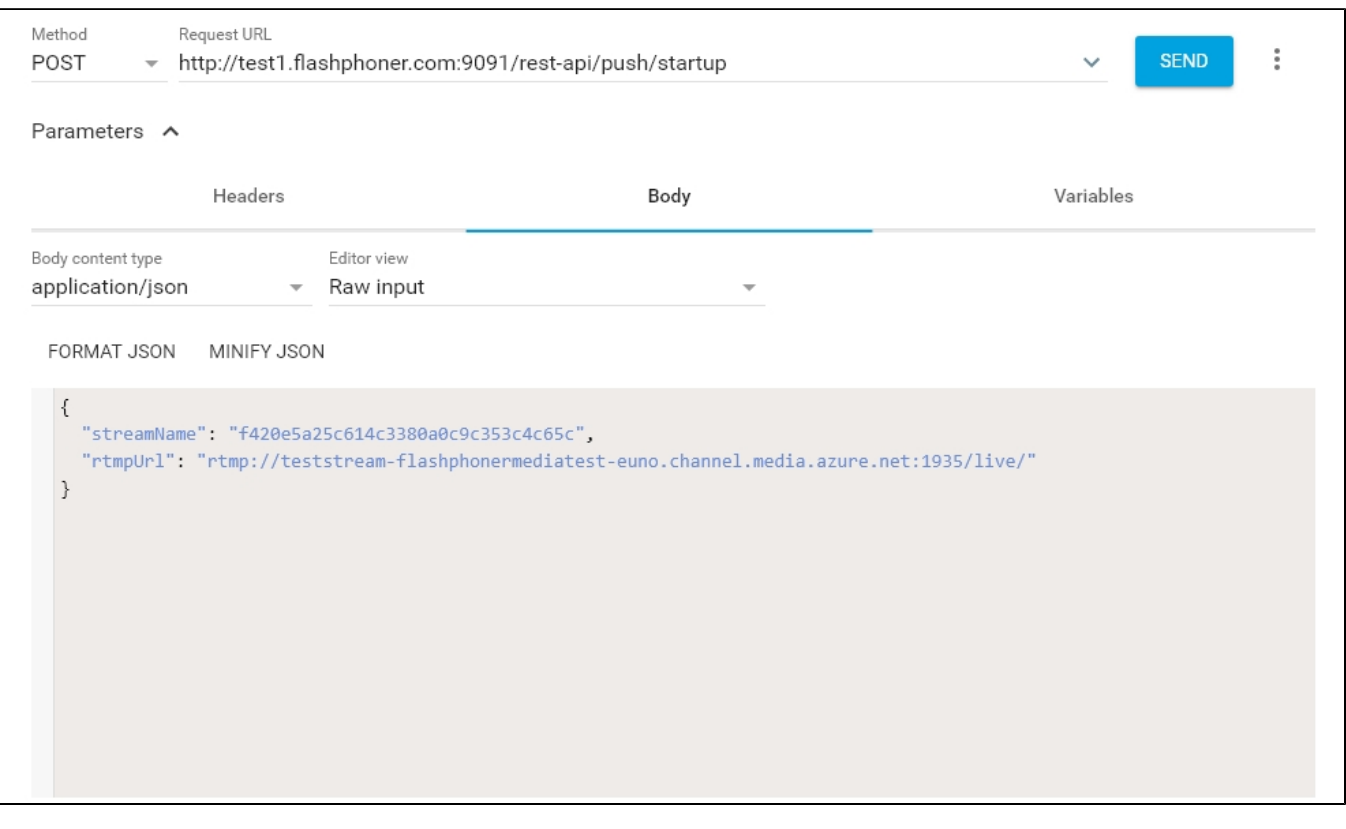

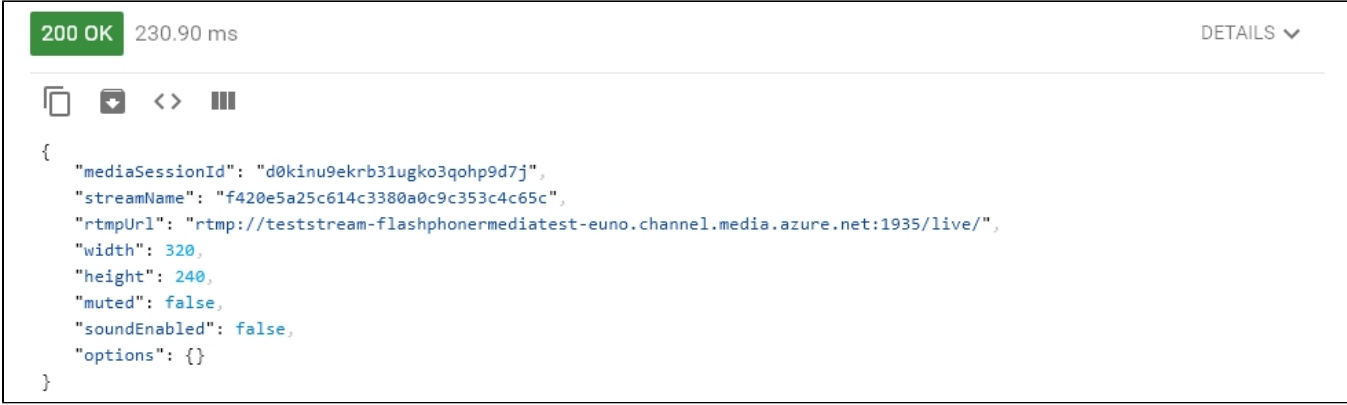

### <span id="page-3-0"></span>Checking if Azure Media Services receives the stream

7. On the channel settings page in Azure, click "More" and in the dropdown list select "Preview". The player page is shown (Flash is required):

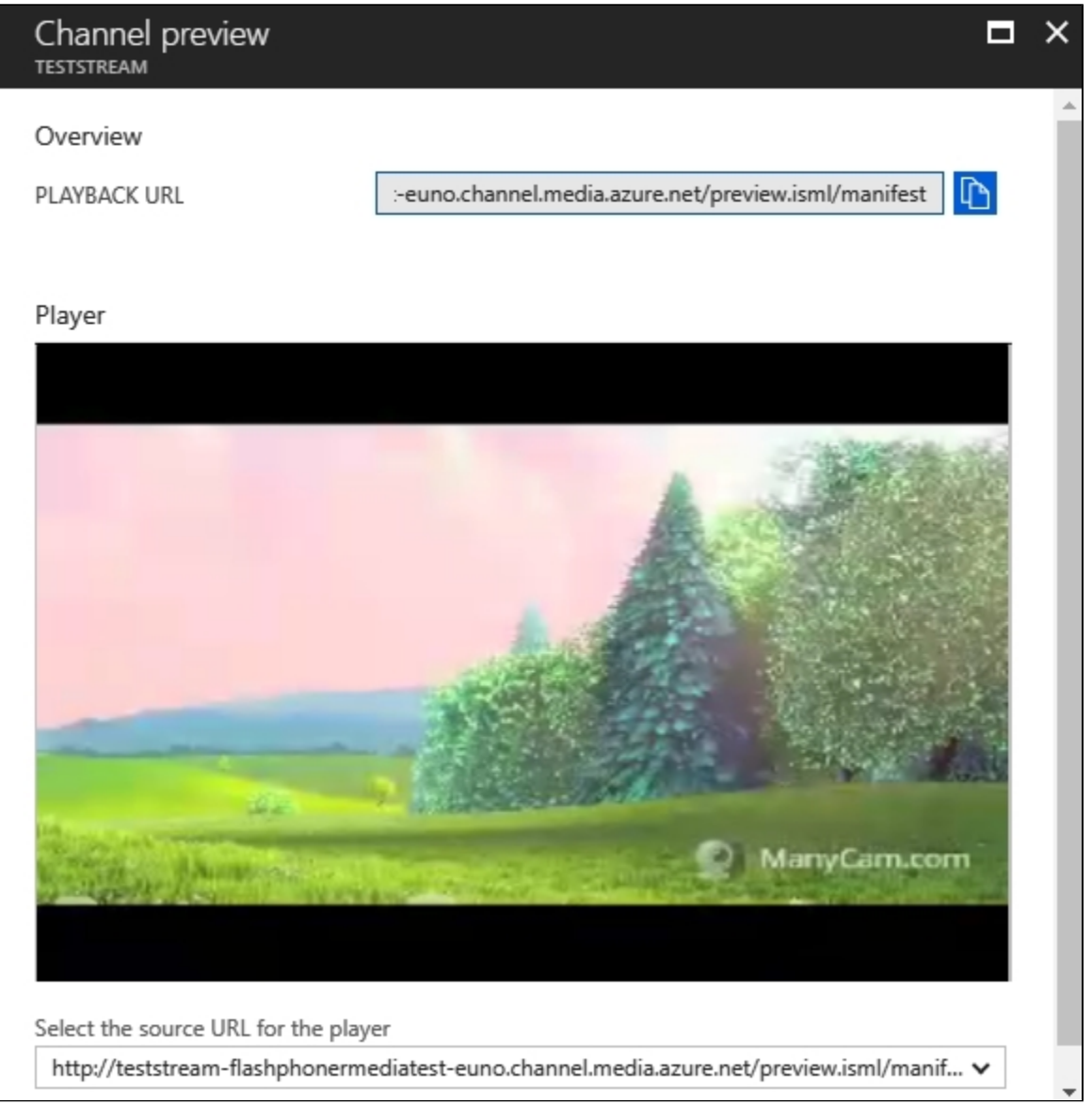